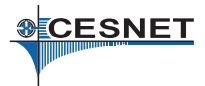

#### Datová úložiště v MetaCentru a okolí

David Antoš

<span id="page-0-0"></span>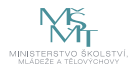

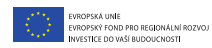

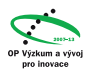

### Přehled

- $\blacktriangleright$  úložiště v MetaCentru
	- ▶ proč (většinou) nemám počítat nad daty ze /storage?
	- $\blacktriangleright$  proč je v Brně plné pole?
	- ► jak mám přesouvat větší data?
- $\blacktriangleright$  úložiště v okolí
	- ▶ hierarchická datová úložiště CESNET a CERIT-SC
	- $\blacktriangleright$  na co je mám použít v MetaCentru?
	- ► na co je mohu používat i jinde?

# Úložiště v MetaCentru

- $\blacktriangleright$  scratche
- $\blacktriangleright$  svazky / storage
	- $\blacktriangleright$  těch máme hodně
- $\blacktriangleright$  domovské adresáře na clusterech
- $\blacktriangleright$  /software, /packages (AFS)
- $\triangleright$  hierarchické úložiště (HSM) pro archivní data

# Úložiště v MetaCentru

- $\blacktriangleright$  scratche
- $\blacktriangleright$  svazky /storage
	- $\blacktriangleright$  těch máme hodně
- **I** domovské adresáře na clusterech
- $\triangleright$  /software, /packages (AFS)
- ▶ hierarchické úložiště (HSM) pro archivní data

#### těch ale je!

- $\triangleright$  mají různé vlastnosti, které potřebujeme
- ▶ důsledek: je potřeba o nich vědět

### Scratch

- $\triangleright$  (lokální) úložiště dat při běhu úlohy na výpočetním uzlu
- použití: stage-in/stage-out
- ▶ lokální (SSD, HDD) vs. sdílené
- <sup>I</sup> při zadání úlohy lze vyžádat kapacitu a případně typ
- ► např. –1 scratch=10gb:ssd
- v plánovači jsou skripty pro přesuny dat do scratche a zpět
	- $\triangleright$  viz dokumentace na wiki MetaCentra
- ► na konci úlohy data zase ukliďte

## Svazky /storage

- $\blacktriangleright$  disková pole "v každém městě"
- $\rightarrow$  adresáře uživatelů /storage/město/home/uživatel
- $\triangleright$  jsou dostupné ze všech strojů s vlastností nfs4
	- ► tj. téměř odevšad
- $\triangleright$  autentizace Kerberem "potřebujete lístky"
- ► dají se připojit i na vlastní pracovní stanici přes NFSv4
- na jednotlivá úložiště můžete přistupovat i přes ssh, scp, SFTP
	- $\triangleright$  v návodech je přehled, jak se jmenují stroje

## Svazky /storage

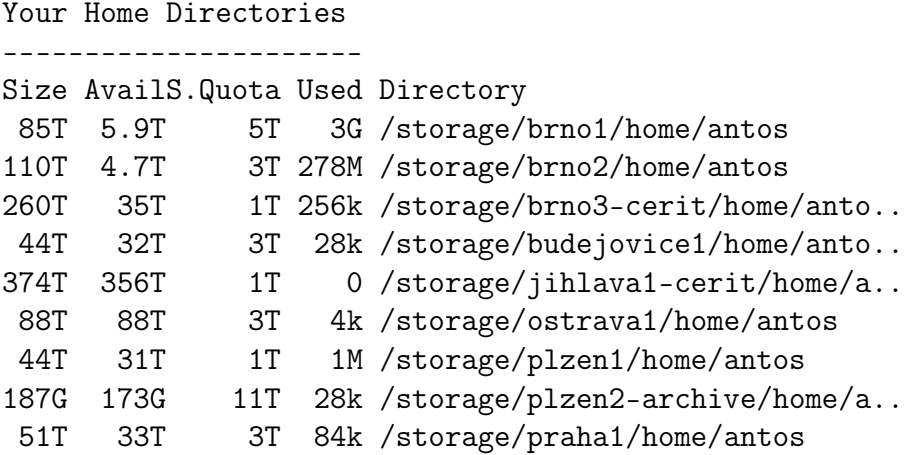

### /storage – doporučení

 $\triangleright$  který /storage mám používat

- $\triangleright$  nějaký volný
- ▶ pro velké soubory to není kritické
- **P** pro malé soubory fyzicky nejbližší ke clusteru
- $\triangleright$  fyzicky nejbližší /storage je použit jako /home clusteru
- $\triangleright$  pro co se /storage nehodí
	- pro přímé výpočty nad daty
		- **> s výjimkou sekvenčního čtení velkých souborů**
	- ► archivy, dlouho nepoužívaná data
	- $\triangleright$  na to máme hierarchické úložiště

# /software, /packages (/afs)

- **•** dnes již výhradně pro instalace software
- $\blacktriangleright$  autentizace Kerberem
- **umožňuje velmi detailní správu přístupových práv**
- $\blacktriangleright$  lze připojit k vlastní stanici

### Přístupová práva, kvóty

 $\blacktriangleright$  přístupová práva

- $\triangleright$  klasická unixová (standardně rwxr-xr-x)
- $\triangleright$  ACL na AFS
- $\triangleright$  ACL na NFS
- $\blacktriangleright$  kvóty
	- $\triangleright$  soft quota vs. limit
	- ► přehled je na osobní stránce
		- $\triangleright$  na webu je autoritativní zdroj
		- $\triangleright$  na starších systémech program quota dává nesmyslné výstupy
	- ► lze požádat o změnu

### Přesuny dat, doporučení

- $\triangleright$  ..velká data" stovky GB a více
- $\triangleright$  pokud potřebujete větší přesuny dat, vezměte si interaktivní úlohy (ne přímo na frontendu)
	- $\blacktriangleright$  lze použít cp mezi připojenými adresáři
	- ► lze kopírovat data přímo z úložiště
- $\triangleright$  pro přesuny opravdu velkých dat (více TB) se domluvte s uživatelskou podporou
- $\triangleright$  archivní data přesuňte na hierarchická úložiště

### Hierarchická datová úložiště – HSM

- ► trojice úložišť CESNET: Plzeň, Jihlava, Brno
- **hierarchické úložiště CERIT-SC v Brně**
- ► celková hrubá kapacita cca 20 PB CESNET, 4 PB CERIT-SC
- $\blacktriangleright$  Plzeň v provozu
	- **P**idáváme SGI COPAN
- $\blacktriangleright$  lihlava a Brno
	- <sup>I</sup> dodáno v květnu 2013
	- <sup>I</sup> probíhá uvádění do zkušebního provozu, testovací uživatelé
- $\triangleright$  CERIT-SC Brno
	- $\blacktriangleright$  testovací uživatelé

# Úložiště jsou hierarchická

- $\triangleright$  vrstvy médií různé kapacity a rychlosti
	- $\triangleright$  rychlé disky/pomalejší disky/MAID/pásky
	- $\triangleright$  drahý provoz  $\rightarrow$  levnější provoz
- $\triangleright$  a automatizovaný systém pro přesuny dat mezi nimi
	- ► déle nepoužívaná data do pomalejších vrstev
	- ► pro uživatele transparentní, resp. téměř transparentní
		- <sup>I</sup> přístup k dlouho nepoužitému souboru trvá déle
		- ► uživatelům to obvykle nevadí

## Možnosti využití datových úložišť

- $\blacktriangleright$  zálohy
	- ► uživatelé mají primární data u sebe
	- na úložiště odkládají zálohu pro případ havárie
- $\blacktriangleright$  archivace
	- ► uživatelé na úložiště odkládají cenná primární data
	- ► data nejsou často využívána
	- $\triangleright$  uživatelé nemají prostředky pro jejich uchovávání
- <sup>I</sup> sdílení dat
	- ► distribuovaný tým potřebuje společně pracovat nad většími objemy dat, případně je zveřejňovat
- $\blacktriangleright$  ... něco jiného"
	- $\blacktriangleright$  distribuce obsahu, jiné speciální aplikace

### Knihovna v Plzni

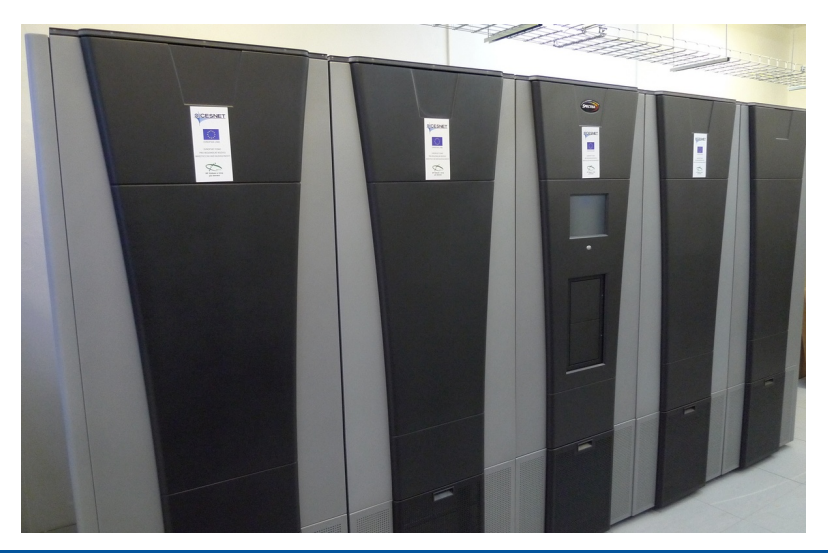

### Zaplnění pásek v Plzni

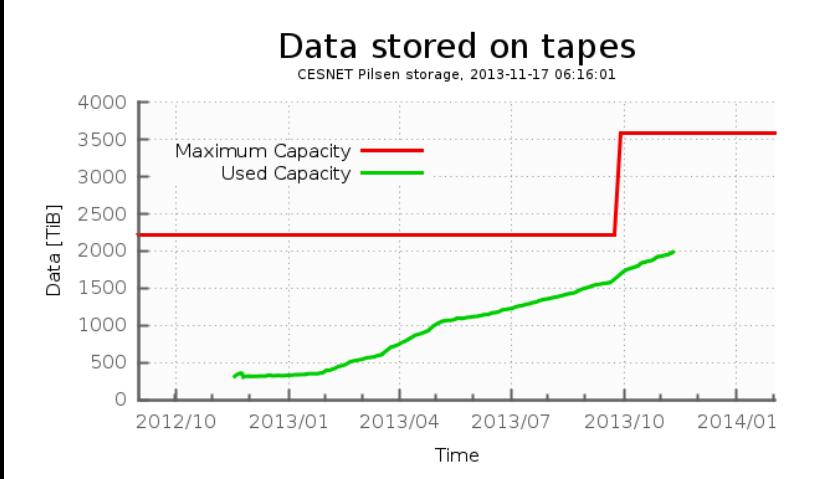

### Přenos dat na HSM

- $\blacktriangleright$  souborové
	- ► NFSv4 přímo připojeno do MetaCentra
	- $\triangleright$  rsync, scp, FTPS
	- $\blacktriangleright$  Globus Online vysokorychlostní přenosy řízené webovým rozhraním
	- $\triangleright$  výhledově CIFS (známý "síťový disk" z Windows)
- $\blacktriangleright$  speciální
	- $\blacktriangleright$  gridové úložiště v systému dCache
	- ► FileSender jednorázový přenos souborů
		- ▶ <http://filesender.cesnet.cz>
	- **P** připravujeme ownCloud
- **bloková zařízení (není preferováno)**

### Správa uživatelských účtů

- $\triangleright$  systém Perun
- $\triangleright$  uživatel (osoba) má (ideálně) jedinou identitu v infrastruktuře
- <sup>I</sup> potřebujeme ověření identity a příslušnosti k oprávněné instituci
	- ► proč to? zodpovídáme v projektu za to, komu služby poskytujeme (akademické komunitě), řídíme mnoho různých služeb
- $\triangleright$  na identitu uživatele jsou navázány jednotlivé mechanismy přístupu ke zdrojům
- ▶ řízeno členstvím ve virtuálních organizacích

### Jak se stát uživatelem – "nedělat nic"

► uživatelé MetaCentra už úložiště používají přímo

- ► úložiště v Plzni je přímo připojeno na clustery MetaCentra
- ▶ uživatelé MetaCentra tam mají adresáře
- ▶ podporu zajišťuje MetaCentrum
	- $\blacktriangleright$  tj. meta@cesnet.cz
- $\blacktriangleright$  i nepřímo
	- $\triangleright$  zálohy z MetaCentra
- $\blacktriangleright$  další úložiště postupně do MetaCentra přidáme
- $\triangleright$  připojeno jako /storage/plzen2-archive/home/...
	- ale pozor, neukládejte data do home, ale do prostoru VO MetaCentrum

#### Jak se stát uživatelem – snadno

- $\blacktriangleright$  pokud
	- $\triangleright$  chcete využívat souborově orientované protokoly
	- <sup>I</sup> dostačuje prefabrikovaná politika migrací dat
	- $\blacktriangleright$  ukládáte jen individuální data
	- **potřebujete ukládat nejvýše jednotky TB**
- In tak se jen zaregistrujte na <http://du.cesnet.cz>
	- ▶ vyžaduje to ověření uživatele z akademické instituce
- ► členství se po roce prodlužuje
	- iako indikace, že uživatel "ještě ví o svých datech"
- ► kódové označení: VO Storage

### Jak se stát uživatelem – pro náročné

- **nestačí VO Storage? založíme vám virtuální organizaci!**
- ▶ VO je skupina uživatelů se společným zájmem, kteří vystupují jako celek
- $\triangleright$  VO má správce, který
	- ► jedná s poskytovatelem zdrojů
	- ► rozhoduje o podmínkách členství jednotlivých uživatelů
- $\triangleright$  dohoda o poskytování zdrojů mezi VO a správcem zdroje
	- $\blacktriangleright$  popisuje nastavení technických parametrů
		- $\triangleright$  velikost poskytovaného prostoru
		- $\blacktriangleright$  použité přístupové protokoly
		- <sup>I</sup> politika ukládání dat, počty kopií/replik
	- ► VO může využívat různé typy zdrojů

# Založení VO prakticky

- ▶ napište nám na <du-support@cesnet.cz>
- $\blacktriangleright$  domluvíme se, co potřebujete
	- $\triangleright$  opravdu to potřebujeme pochopit
	- ► kolik dat máte, jak s nimi pracujete, ...
- **•** připravíme konfiguraci úložiště
- $\blacktriangleright$  založíme virtuální organizaci
- ▶ pozveme vás do ní a povýšíme na administrátora
- $\blacktriangleright$  dál si uživatele spravujete sami, vytváříte skupiny,  $\dots$
- $\triangleright$  ukládáte data přes FTP/rsync/NFSv4/...
	- $\triangleright$  my se staráme, aby na se vytvářely jejich repliky,  $\dots$

## Shrnutí

- $\triangleright$  pro efektivní práci s daty je třeba mít představu o možnostech jejich ukládání
- ► logika úložišť v MetaCentru se zjednodušila
	- ► odpadly lokální domovské adresáře, je uniformní
- $\triangleright$  máme nová hierarchická úložiště
	- $\blacktriangleright$  pro archivní data
	- ► přímo přístupná z MetaCentra
	- ► i pro další použití
	- $\blacktriangleright$  <http://du.cesnet.cz>
	- ► uživatelská podpora: <du-support@cesnet.cz>

#### Jděte a přesuňte svá archivní data na HSM!